# **Smart Proxy - Bug #6311**

# **Deleting a host and re-creating it generates a DHCP error**

06/20/2014 01:25 PM - Alexandre Barth

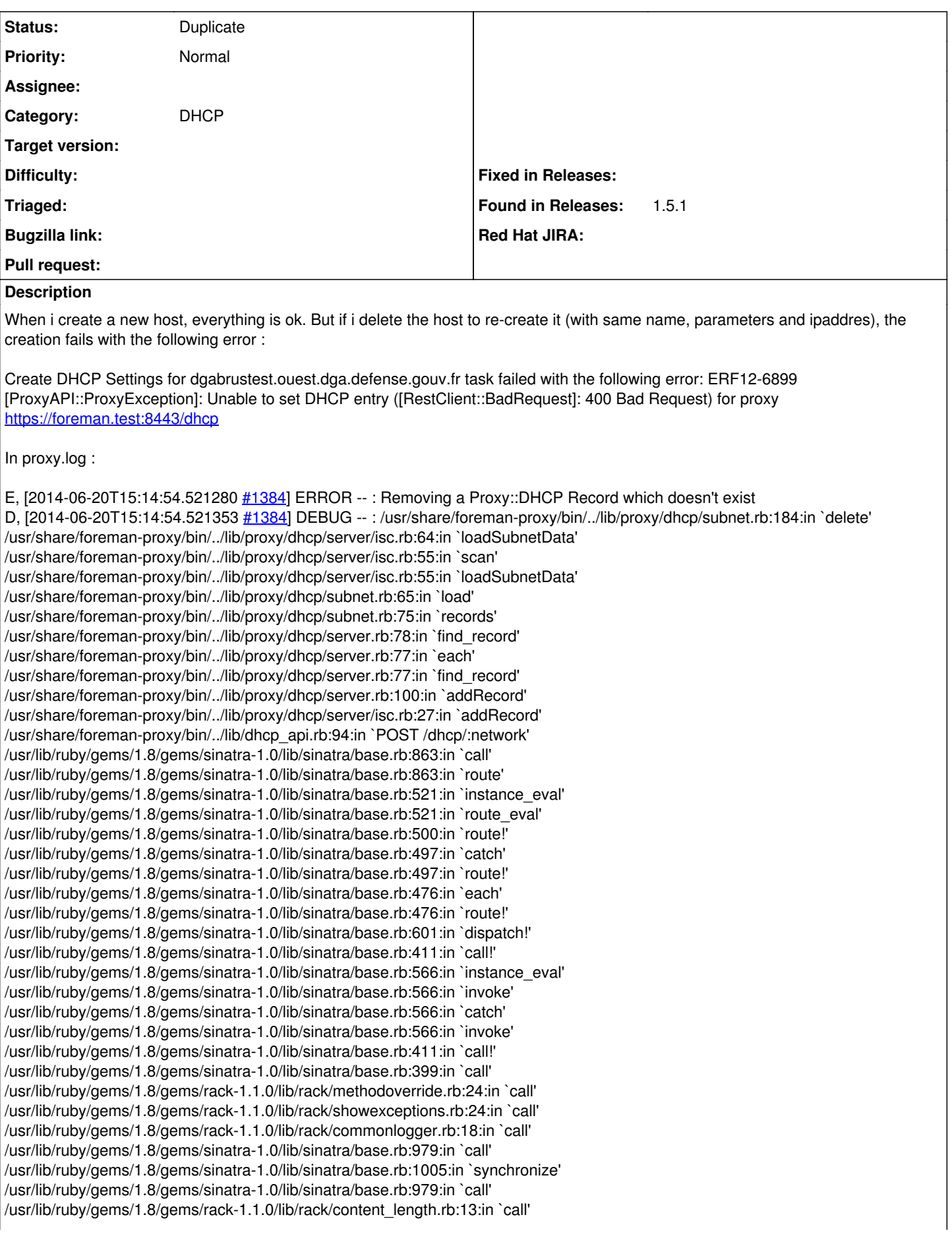

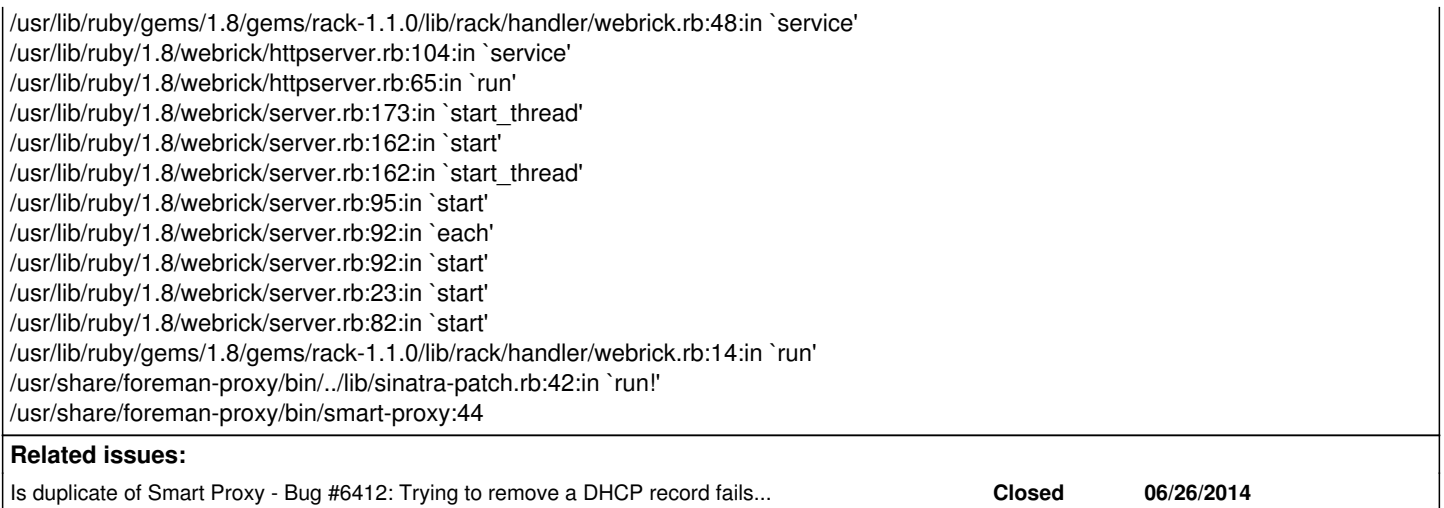

## **History**

## **#1 - 06/20/2014 04:27 PM - Derek Wright**

I'm running into this same issue. I can create the host after doing a service dhcpd restart.

### **#2 - 06/23/2014 07:41 AM - Dominic Cleal**

*- Project changed from Foreman to Smart Proxy*

*- Category set to DHCP*

### **#3 - 07/01/2014 01:43 PM - Travis Burrell**

I just ran into this same issue. Pastebin [here](http://pastebin.com/JKWugqrd) (removed other host info besides offending host). I could also create the host after restarting DHCP (isc-dhcp-server).

#### **#4 - 07/02/2014 06:24 AM - Dominic Cleal**

*- Is duplicate of Bug #6412: Trying to remove a DHCP record fails due to an invalid subnet check added*

#### **#5 - 07/02/2014 06:25 AM - Dominic Cleal**

*- Status changed from New to Duplicate*

Thanks for the reports and stack traces. Looking at them, they appear to be the same as  $\#6412$ , which has a patch already submitted, so closing this in favour of that ticket.